Tp Link Range Extender Setup Mac >>>CLICK HERE<<<

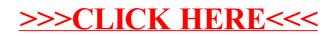